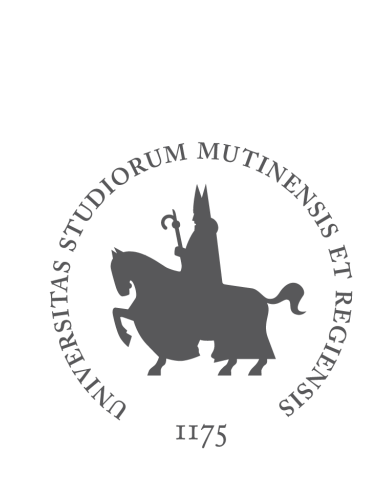

# UNIMORE UNIVERSITÀ DEGLI STUDI DI **MODENA E REGGIO EMILIA**

# LINEE GUIDA PER L'UTILIZZO DELLA POSTA ELETTRONICA

Novembre 2021

A cura del Servizio Posta Elettronica di Ateneo

### Premessa

Il sistema di posta elettronica di Ateneo offerto al personale strutturato (docente e tecnico-amministrativo, dominio @unimore.it e alias @unimo.it) è attivo su **G Suite for Education.**

Il servizio è gestito dal Servizio Posta Elettronica di Ateneo, Servizi Informatici SIRS (Reti e Sistemi), <http://www.sirs.unimore.it>

## UTENTI UNIMORE

Ogni **Utente strutturato** (personale tec-amm e docente) è dotato di un indirizzo di posta elettronica istituzionale nella forma *nome.cognome@unimore.it* (salvo omonimie) associato all'account *username@unimore.it*

I **Collaboratori** (esterni identificati nel sistema Identity di Ateneo) hanno diritto all'indirizzo di posta elettronica istituzionale nella forma *nome.cognome@unimore.it* (salvo omonimie) associato all'account *username@unimore.it* ad eccezione di alcuni incarichi per i quali deve essere richiesta esplicitamente l'attivazione da parte dell'incaricato Identity (elenco mantenuto su <http://posta.unimore.it>).

I **Dottorandi** hanno diritto all'alias di posta elettronica nella forma *nome.cognome@unimore.it* (salvo omonimie) associato all'account *username@studenti.unimore.it .*

Ogni utilizzatore è invitato a prendere visione delle "*Avvertenze sul phishing***"** e delle "*Raccomandazioni di sicurezza informatica***"** pubblicate al seguente indirizzo: <http://www.sicurezzaict.unimore.it> e delle "*Linee guida per l'utilizzo delle liste di posta elettronica*" pubblicate su <http://posta.unimore.it>

#### Richiesta credenziali

Per l'accesso all'account su G Suite occorre conoscere le proprie credenziali UniMoRe (username e password) che consentono l'accesso via Single Sign On (SSO) a tutti i servizi informatici centralizzati dell'Ateneo (es. VPN, Wireless, Posta Elettronica, Autenticazione web).

Per ottenere le credenziali, gli Utenti strutturati possono accedere, dopo la presa di servizio, alla [procedura](https://iam.unimore.it/username/login.php) di scelta della username.

I Collaboratori devono invece rivolgersi all'incaricato [dell'identificazione](https://iam.unimore.it/incaricati/lista.php) della struttura di [afferenza](https://iam.unimore.it/incaricati/lista.php) e richiedere esplicitamente l'attivazione dell'indirizzo di posta durante la procedura di scelta della username.

Le credenziali sono strettamente personali e non devono essere cedute a terzi. Le password scadono dopo 9 mesi ed è necessario impostare una nuova password forte, non banale e diversa dalla precedente. In caso di dubbi sulla riservatezza della password occorre cambiarla immediatamente con l'apposita procedura.

In caso di utilizzo di client di posta elettronica occorre impostare la password secondaria dell'account mantenendola diversa da quella SSO, la password scade dopo 6 mesi.

#### Attivazione account su G Suite e indirizzo di posta

L'account su G Suite e l'indirizzo nella forma *nome.cognome@unimore.it* (salvo omonimie) vengono attivati automaticamente al termine della procedura di scelta della username.

In caso di omonimia o nel caso in cui l'indirizzo *nome.cognome@unimore.it* sia già stato assegnato in passato ad altro account, verrà attivato un indirizzo nella forma *nome.cognome<IDNumerico>@unimore.it*

Al primo accesso via web è necessario accettare i "*Termini di servizio di Google*" e le "*Norme sulla privacy di Google*".

#### Account aggiuntivi per ufficio, congressi, seminari

Il personale strutturato docente o tecnico-amministrativo può richiedere l'attivazione di un account aggiuntivo da utilizzare legato al ruolo istituzionale, alla gestione di un ufficio, un congresso, un seminario (es. [congressoXXX@unimore.it](mailto:congressoXXX@unimore.it)).

Se non diversamente richiesto, l'account rimane attivo 2 anni dalla data di creazione, la validità può essere prolungata alla scadenza su richiesta del titolare, se necessario l'account può anche essere trasferito ad altra unità di personale strutturato.

Il titolare dell'account è responsabile del suo utilizzo e della gestione della password di accesso. Per condividere l'uso dell'account con altri collaboratori, il titolare può consentire l'accesso dei collaboratori all'account come delegati (istruzioni su posta.unimore.it/faq).

#### Tipo di contenuto ammesso

Gli indirizzi possono essere utilizzati SOLO per distribuire comunicazioni istituzionali.

Il mittente è sempre ed esclusivamente responsabile dei contenuti inviati dei quali risponde di fronte alla legge ed agli Organi di Controllo dell'Ateneo.

Si richiama al rispetto delle *Netiquette Guidelines [rfc1855](http://wireless.units.it/docs/rfc1855.txt)* e in particolare a non diffondere virus, spam, phishing, lettere a catena e a comporre messaggi brevi e concisi limitando l'utilizzo di allegati e, nel caso, utilizzando solo formati standard e non proprietari.

Inoltre, è fatto assoluto divieto all'uso di espressioni offensive o lesive della dignità delle persone e delle istituzioni, all'utilizzo delle liste per operazioni pubblicitarie o di propaganda elettorale in ambito non universitario, ideologica e religiosa e per qualsiasi diffusione di contenuti che possano essere lesivi dell'immagine dell'Ateneo e delle persone che ad esso afferiscono.

Si ricorda, infine, che l'utilizzo dei servizi di rete erogati dall'Ateneo, oltre che alle norme interne, è assoggettato alla "*Acceptable Use Policy della rete GARR*", reperibile al seguente indirizzo: *<https://www.garr.it/it/regole-di-utilizzo-della-rete-aup>*

#### Liste di distribuzione

Gli indirizzi sono raggruppati in liste di distribuzione per ruolo o struttura di afferenza. L'utilizzo delle liste è regolamentato dalle linee guida pubblicate su *<http://posta.unimore.it>*

#### Disattivazione account a seguito di abuso

L'accesso all'account su G Suite può essere sospeso prima del termine su ordine degli organi di vertice.

In caso di abuso delle credenziali di accesso, ad esempio invio delle credenziali in chiaro tramite risposta via email ad un phishing o consegna delle proprie credenziali ad un terzo, l'accesso all'account potrà venire automaticamente revocato da Google o dai system administrator del dominio.

Il Servizio Posta si riserva, in tal caso, di mantenere bloccato l'accesso per tutto il tempo necessario ai system administrator per le verifiche necessarie e la risoluzione dei problemi causati al servizio.

#### Scadenza delle credenziali e disattivazione account G Suite

Le credenziali da dipendente si disattivano dopo 6 mesi dalla cessazione del rapporto di lavoro, di conseguenza si disattiva anche l'accesso all'account G Suite.

Le credenziali da collaboratore esterno si disattivano di norma dopo 6 mesi dalla data di scadenza della collaborazione indicata durante l'identificazione, di conseguenza si disattiva anche l'accesso all'account G Suite. Alcuni tipi di incarico prevedono la disattivazione il giorno dopo la scadenza dell'incarico, l'utente è tenuto a verificare la policy con l'incaricato Identity al momento dell'identificazione.

A seguito della disattivazione dell'account da dipendente/collaboratore si disattiva anche l'accesso a tutti gli account aggiuntivi (per congresso, seminario, etc). E' possibile richiedere al Servizio Identity, *supporto.identity@unimore.it* , lo spostamento degli account ad un nuovo titolare.

A seguito di assegnazione di nuovo incarico (strutturato o di collaborazione) in Ateneo saranno mantenute le stesse credenziali e lo stesso indirizzo di posta elettronica assegnati in precedenza.

#### Informazioni e supporto

Il servizio è gestito dal Servizio Posta Elettronica di Ateneo, Servizi Informatici SIRS (Reti e Sistemi).

Indirizzo del supporto: *[supporto.posta@unimore.it](mailto:supporto.posta@unimore.it)*

Le istruzioni per la gestione dell'account G Suite e queste policy sono mantenute sul portale *<http://posta.unimore.it>*